#### **TABLA DE CONTENIDOS**

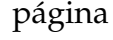

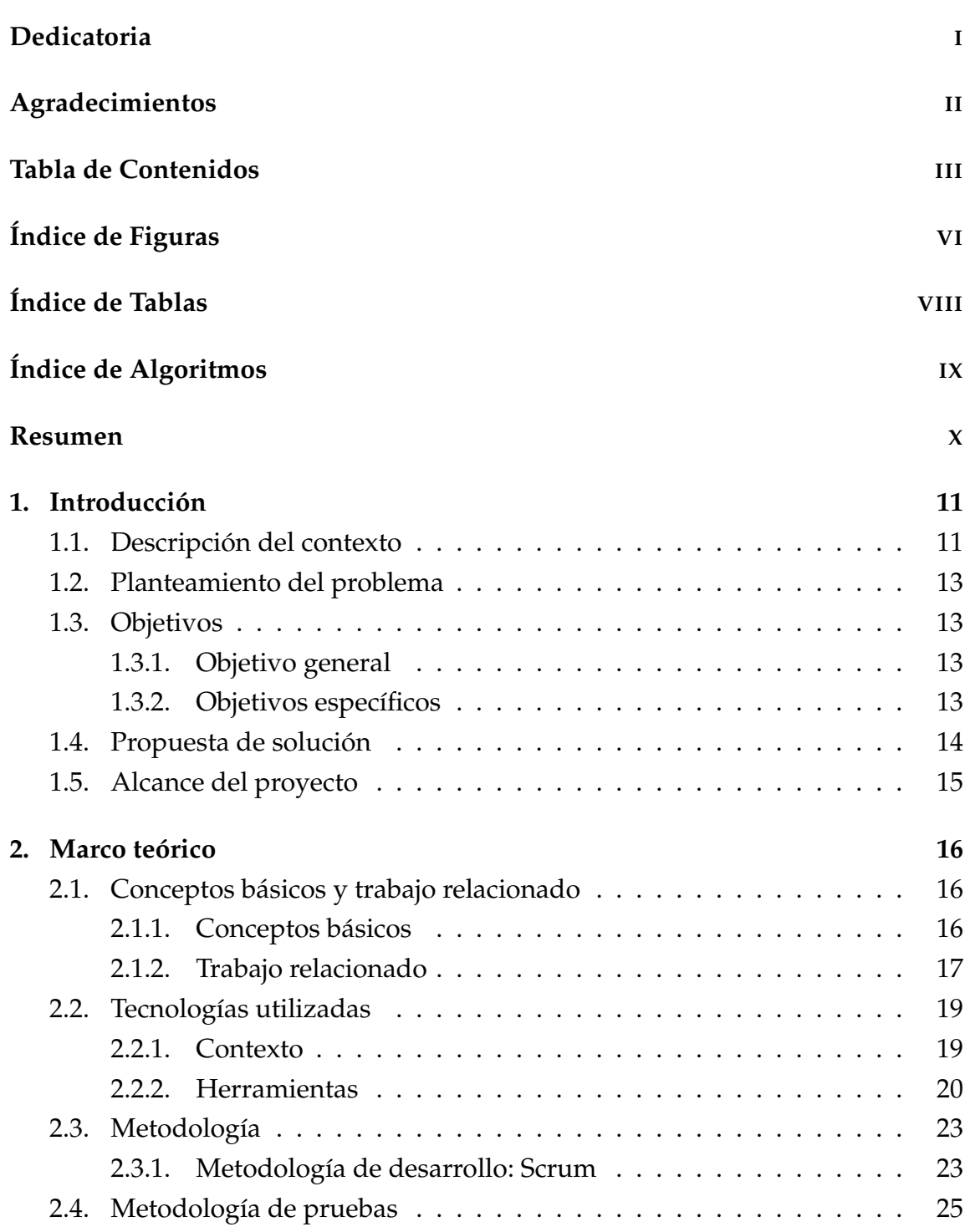

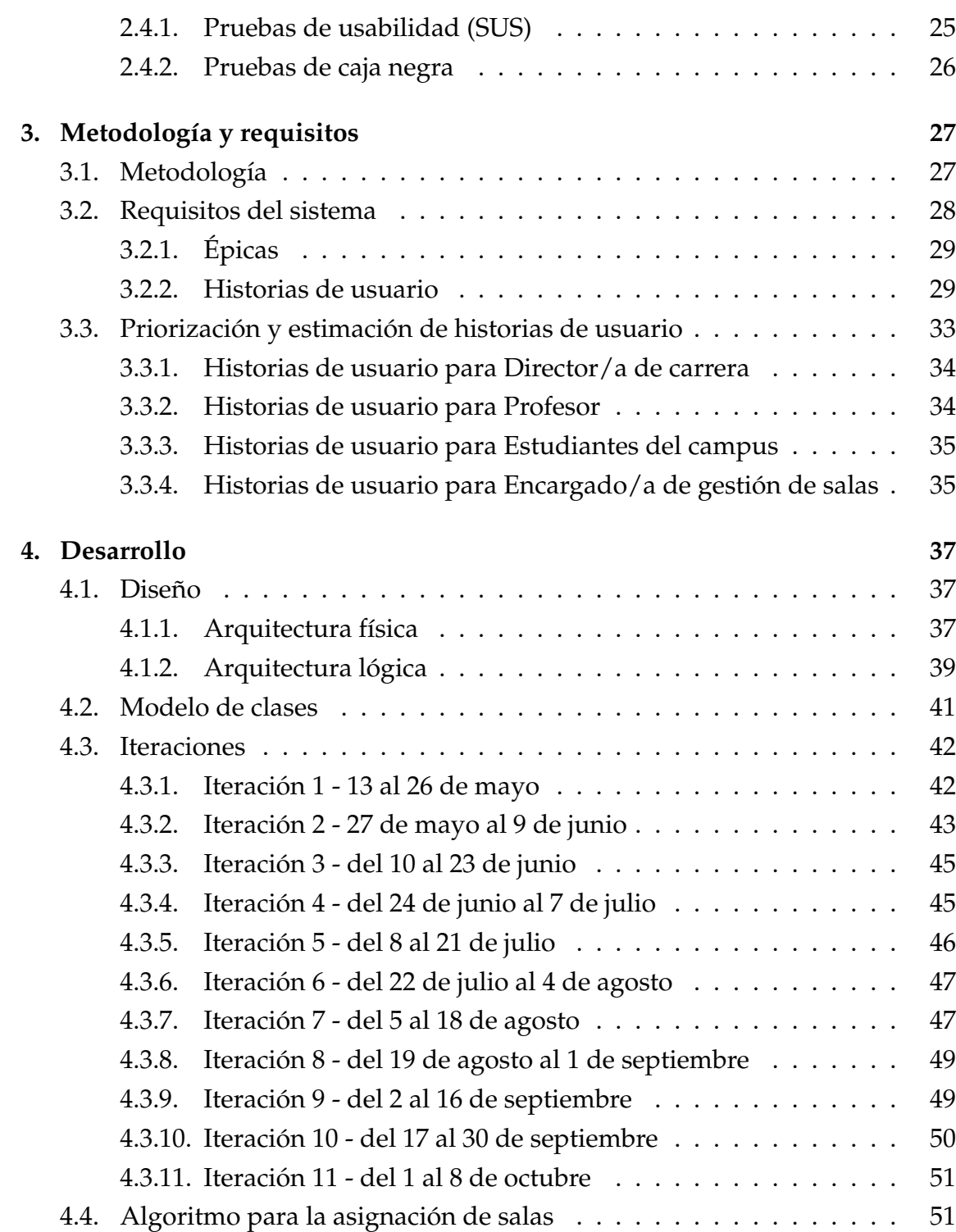

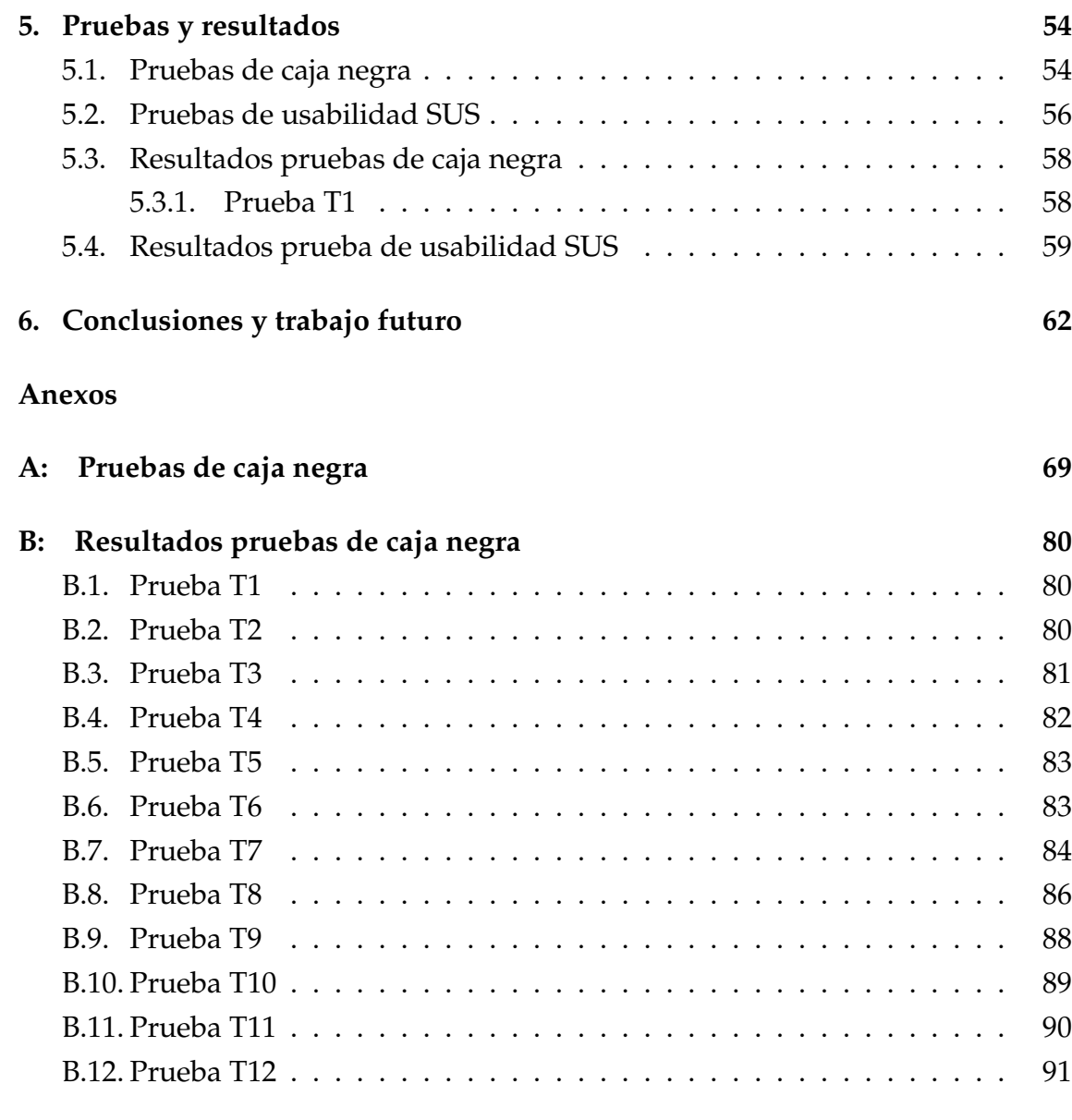

#### **C: Resultados prueba SUS 93**

## **ÍNDICE DE FIGURAS**

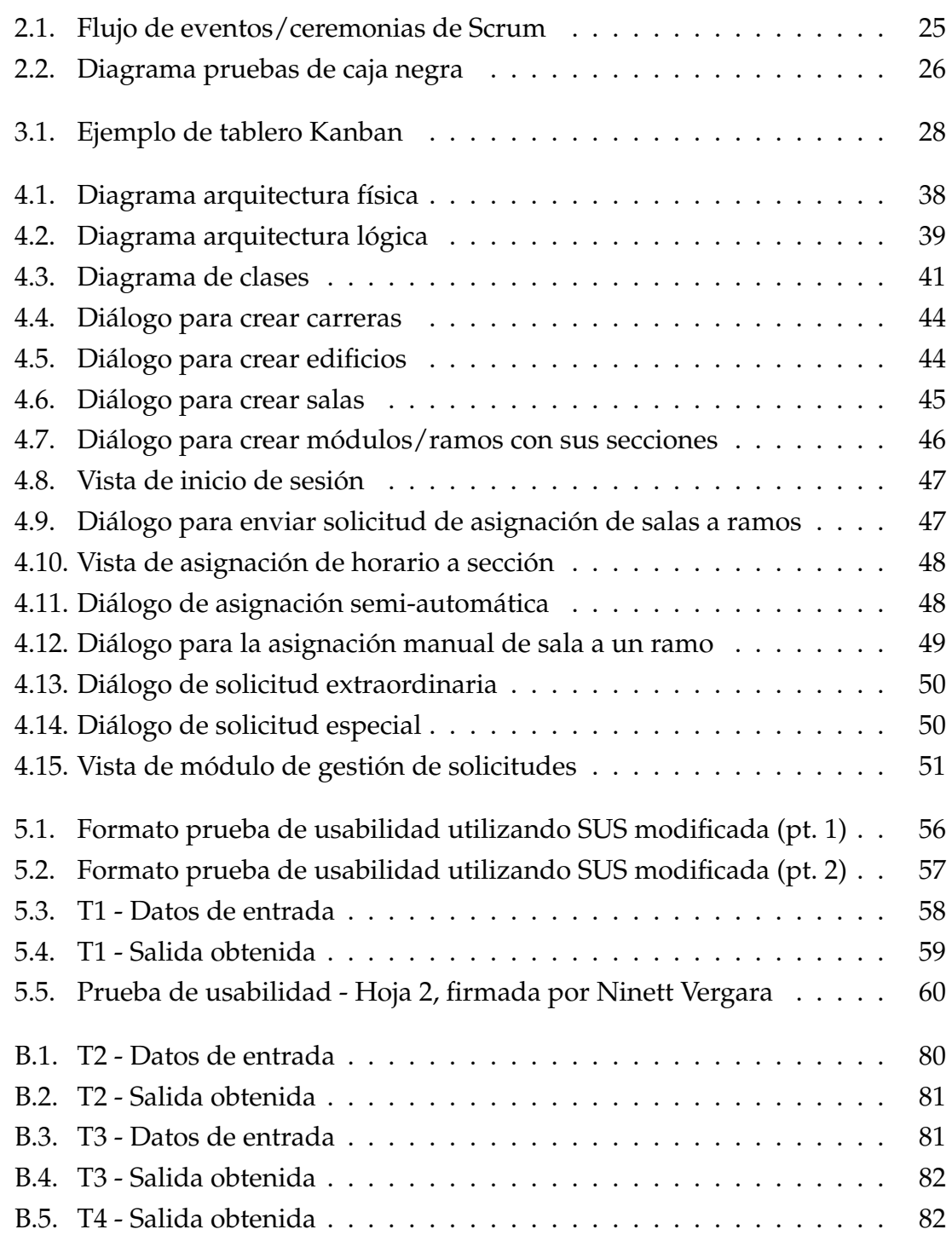

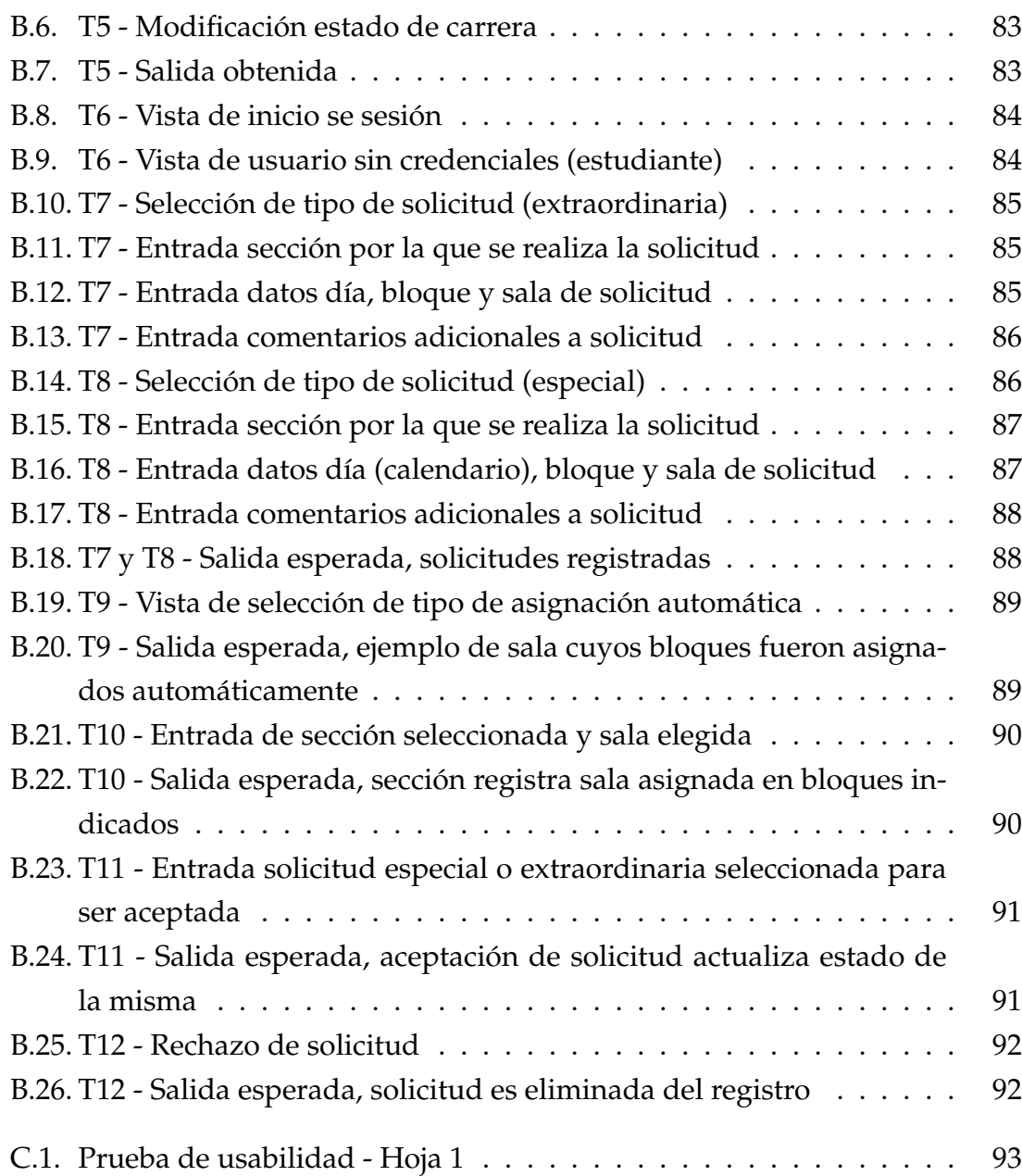

## **´INDICE DE TABLAS**

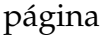

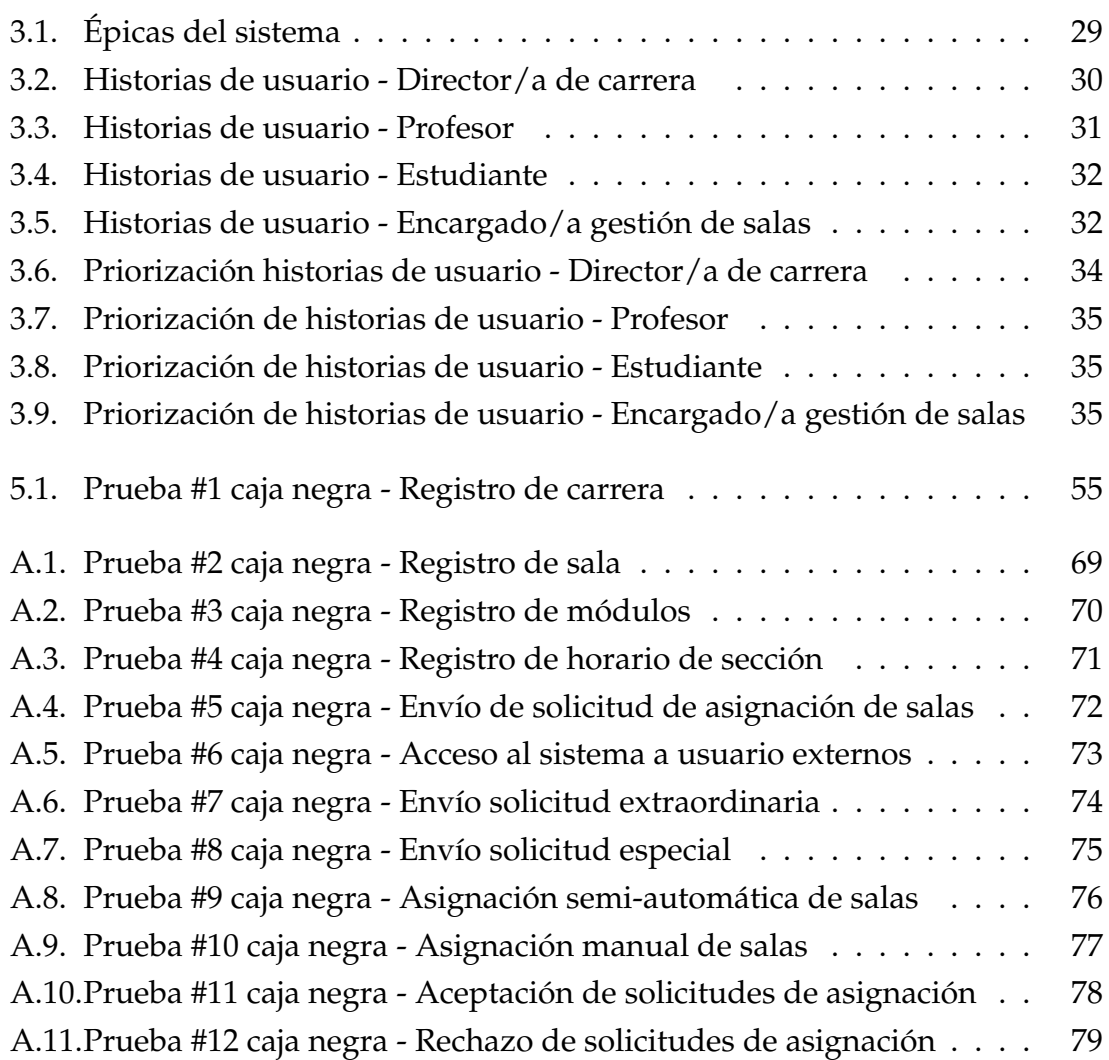

# **´INDICE DE ALGORITMOS**

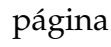

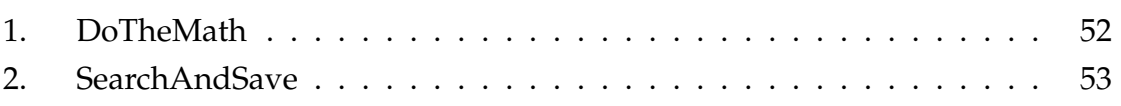